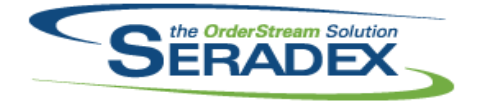

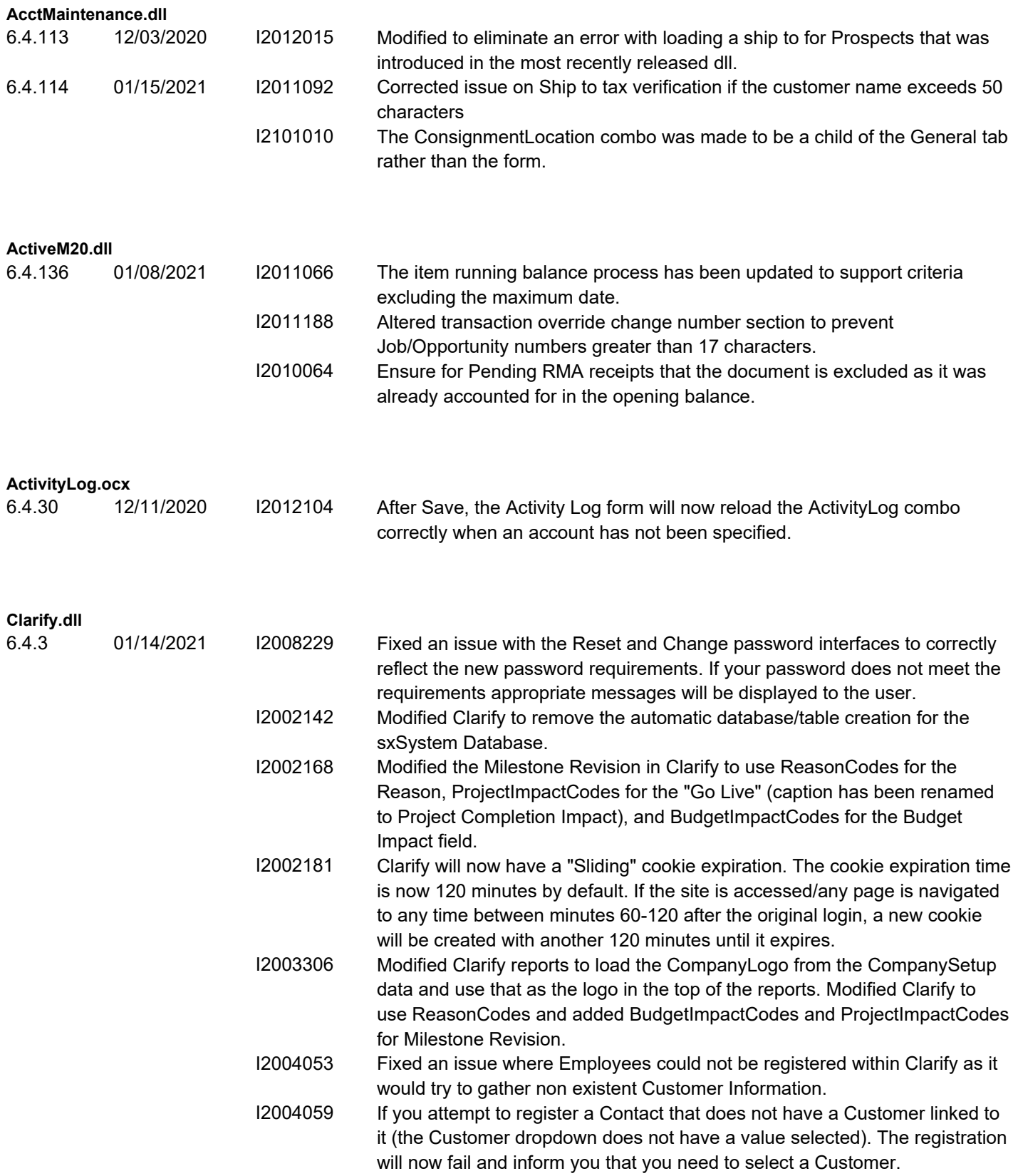

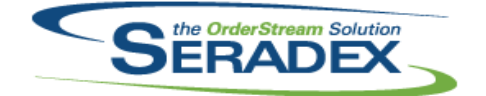

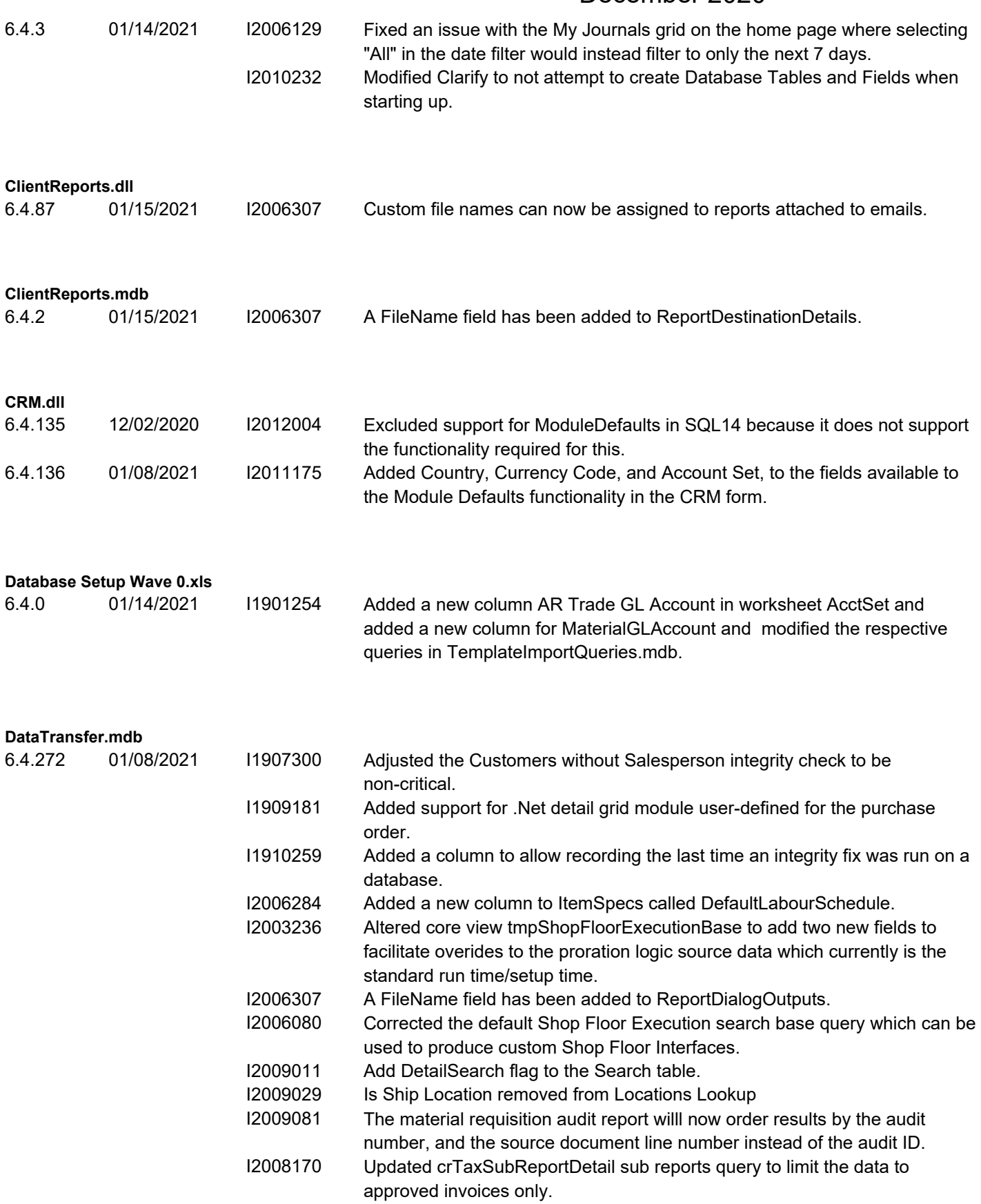

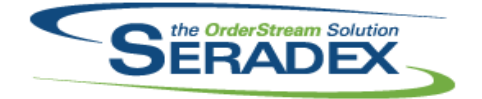

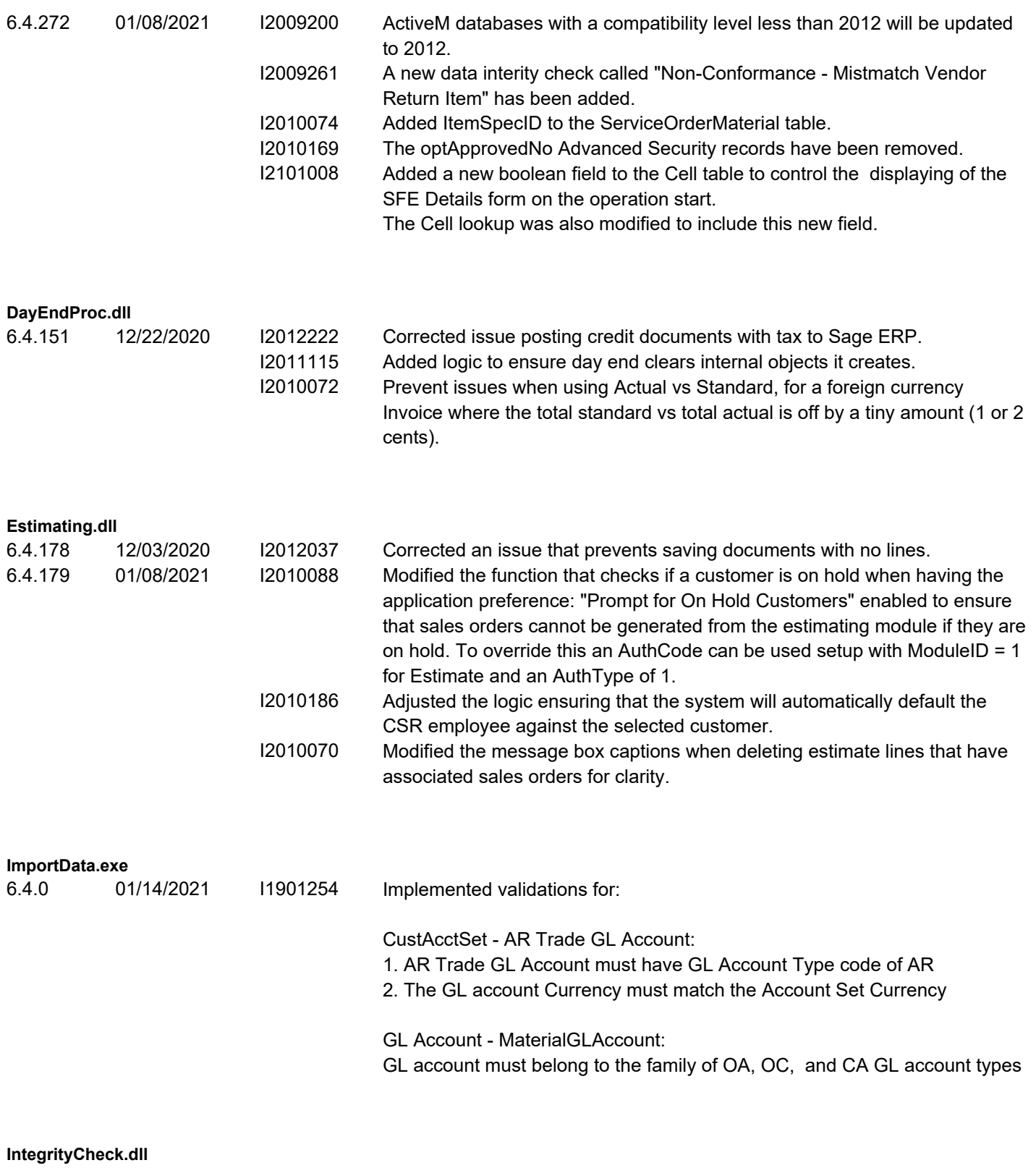

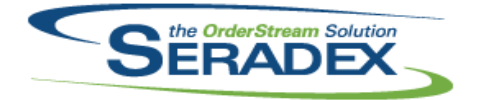

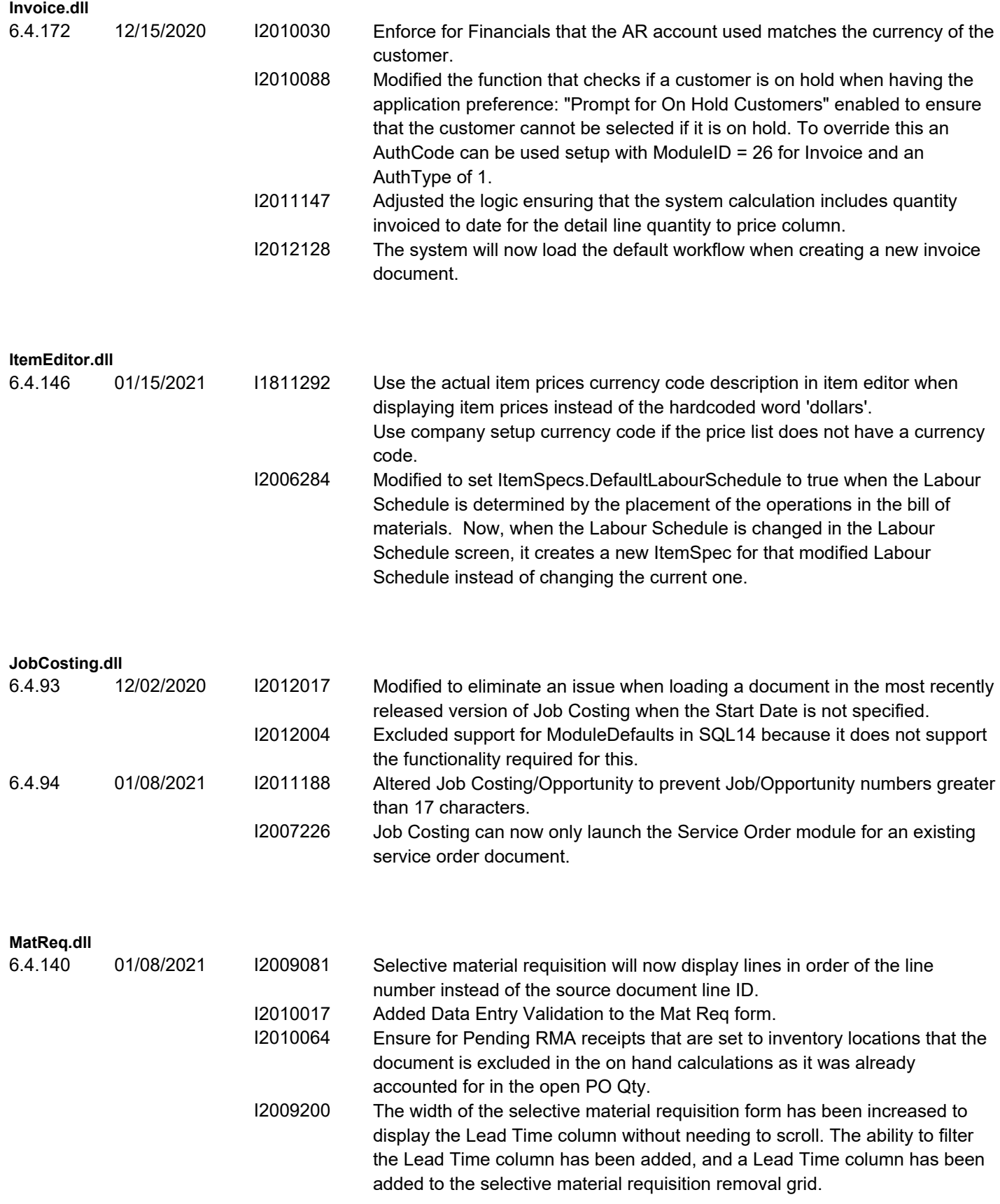

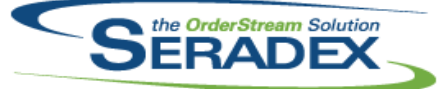

# Technical Release Notes

#### December 2020

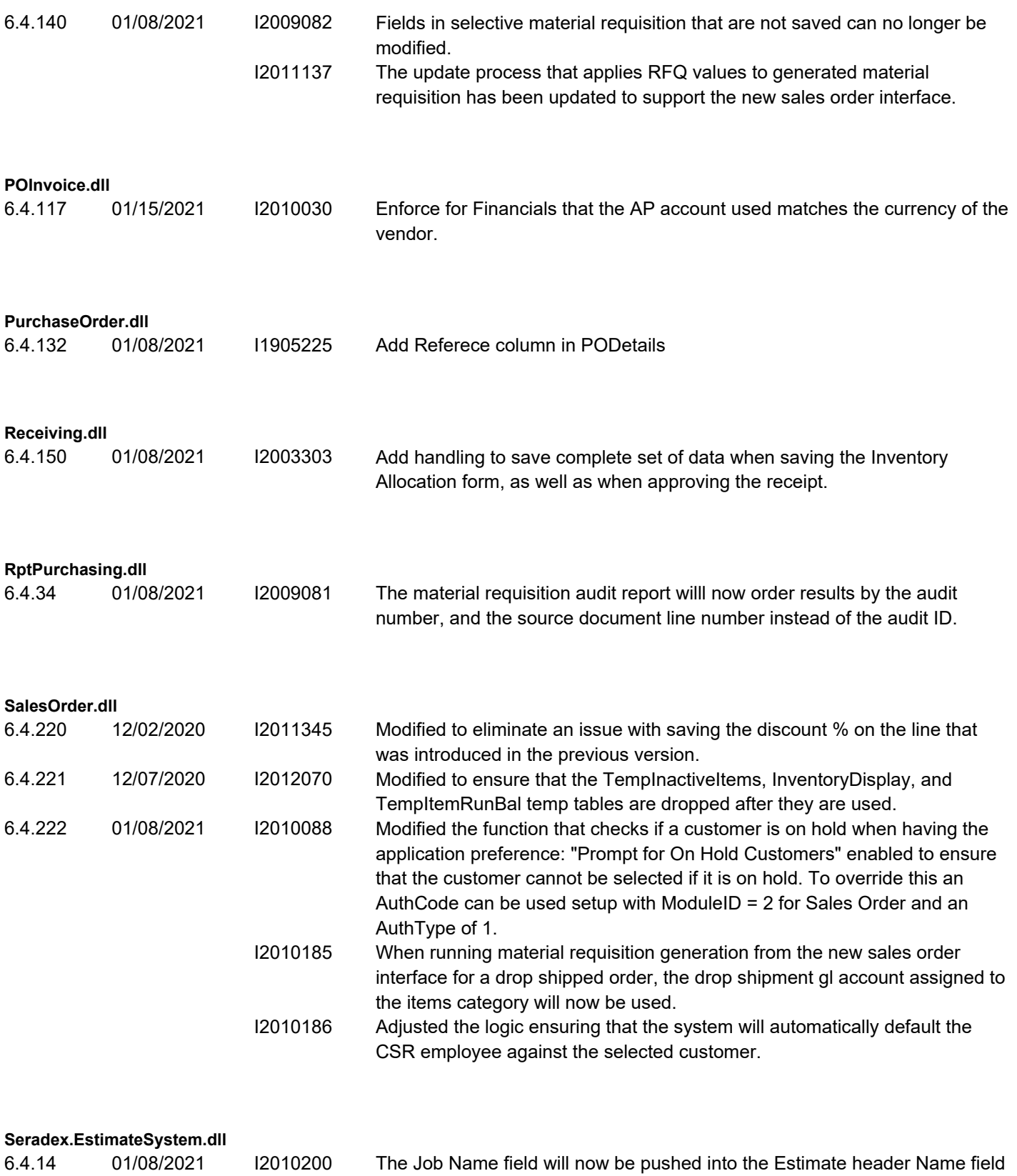

when generated from the Job.

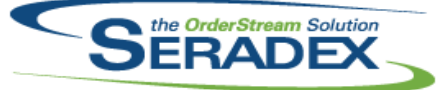

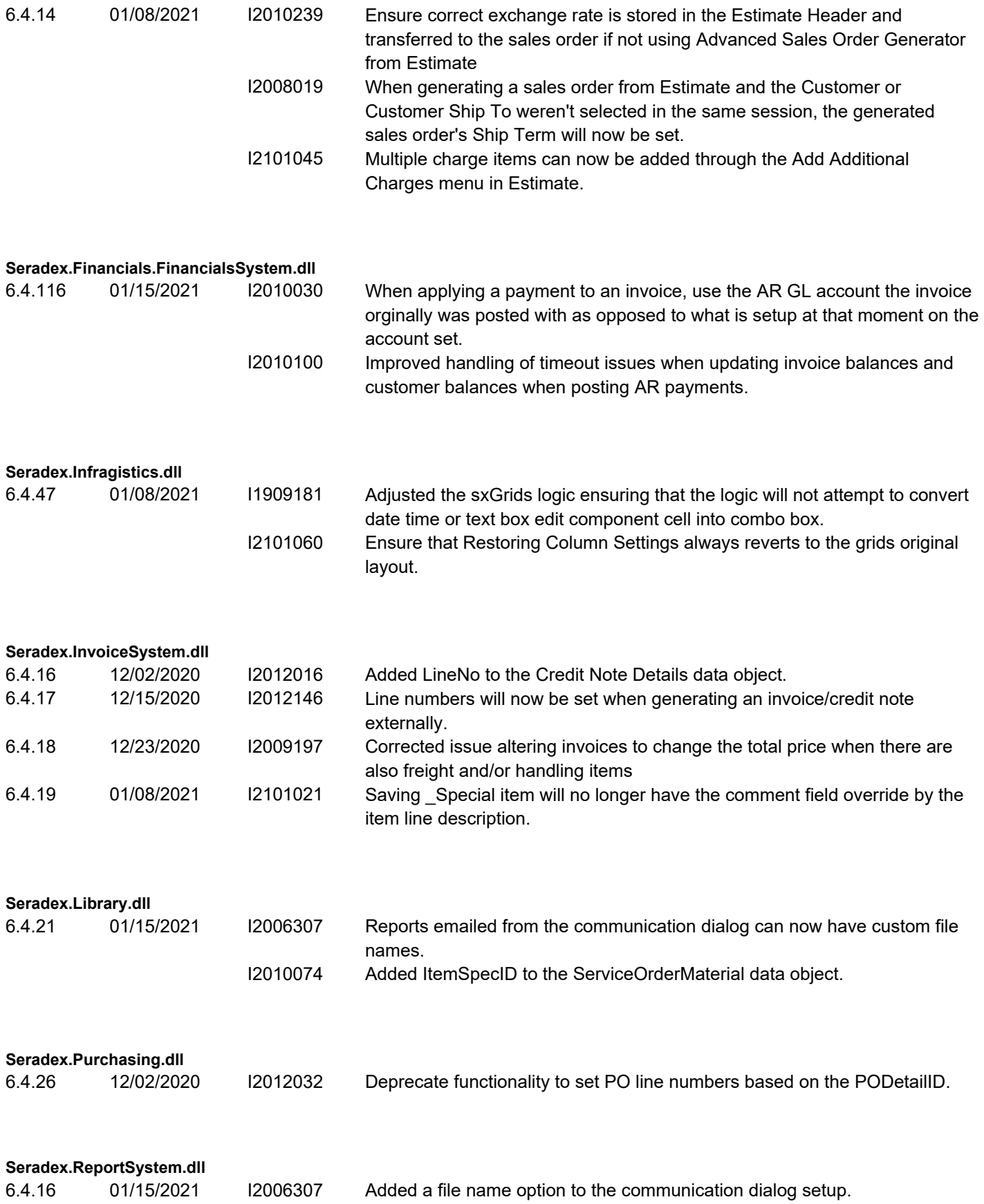

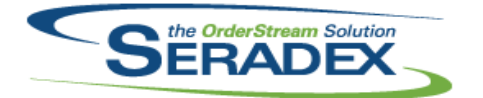

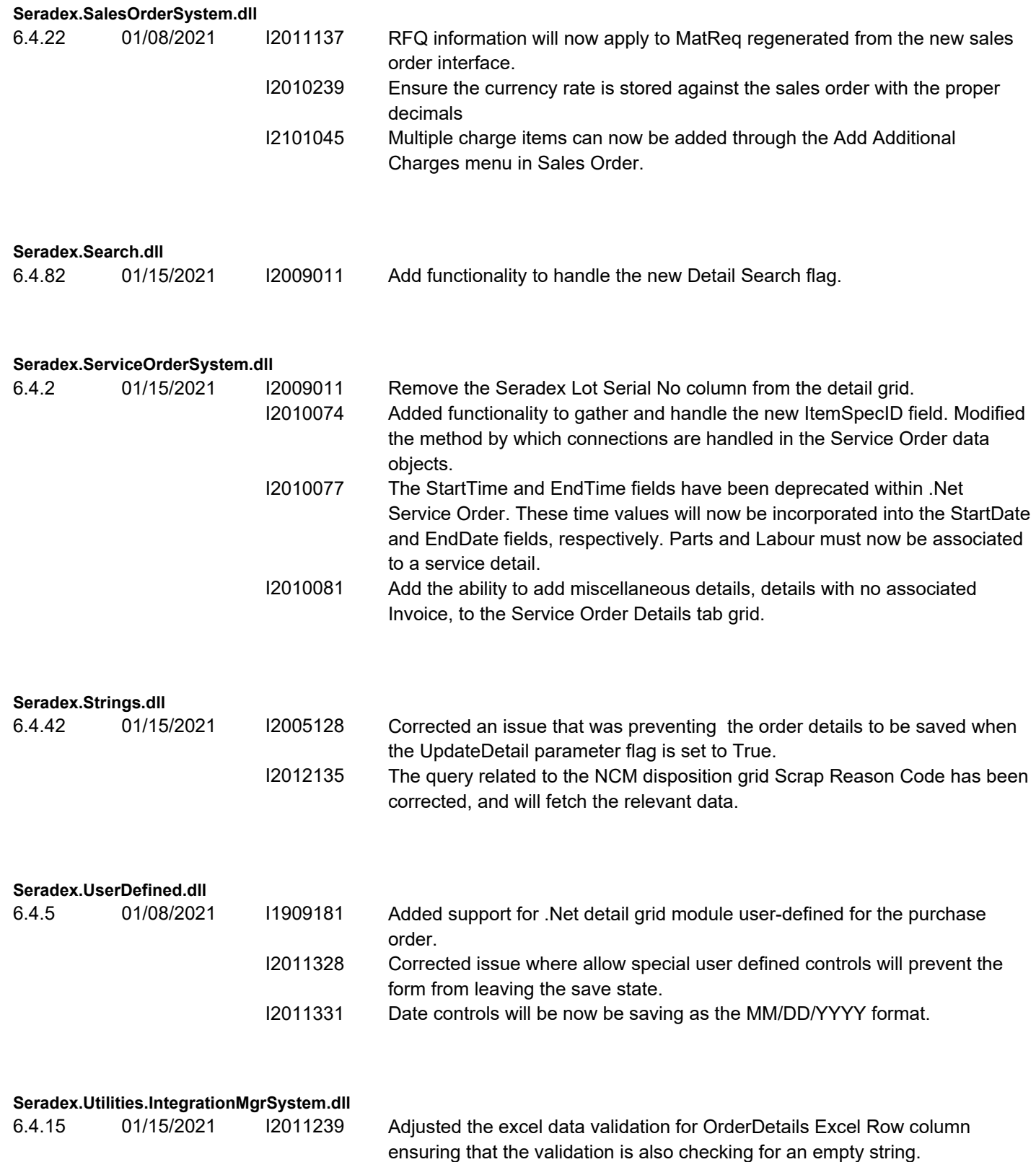

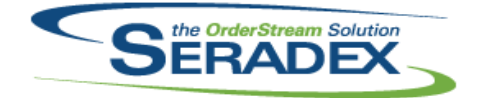

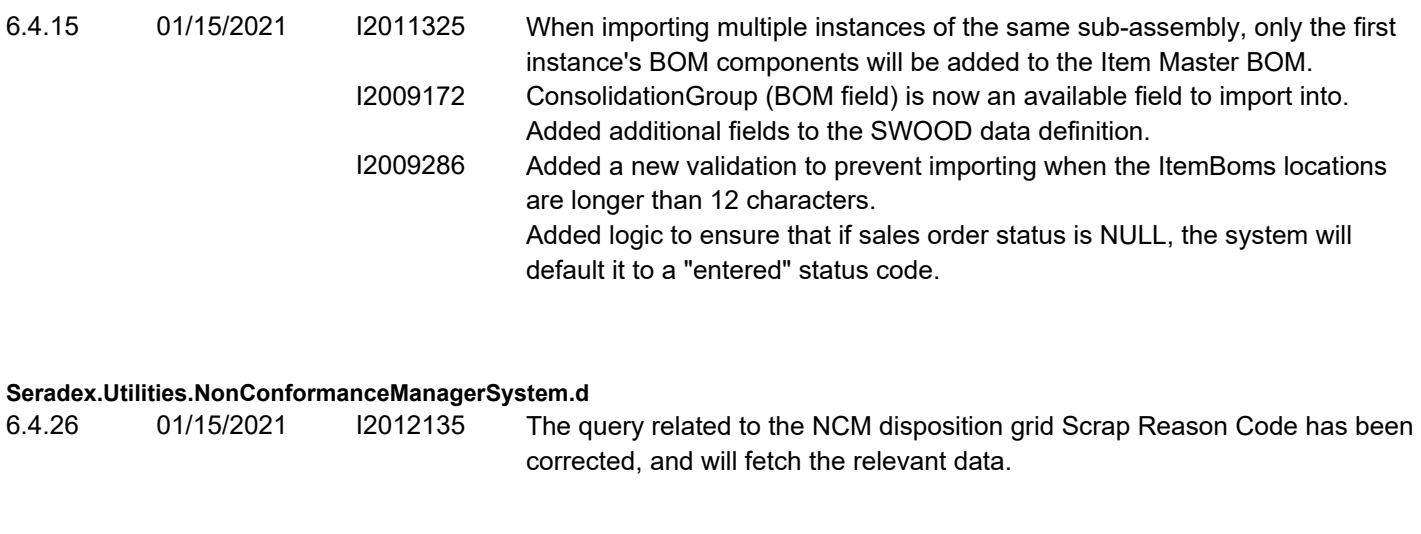

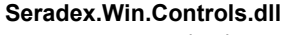

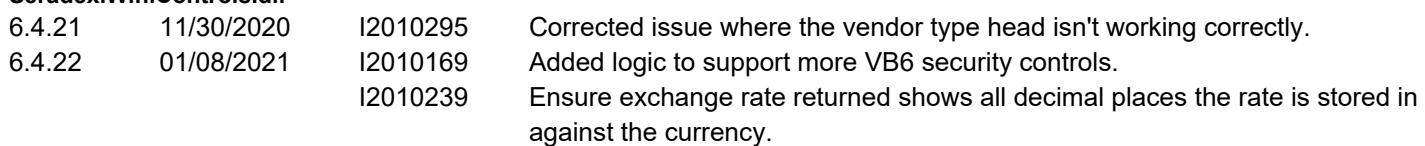

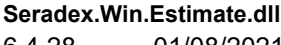

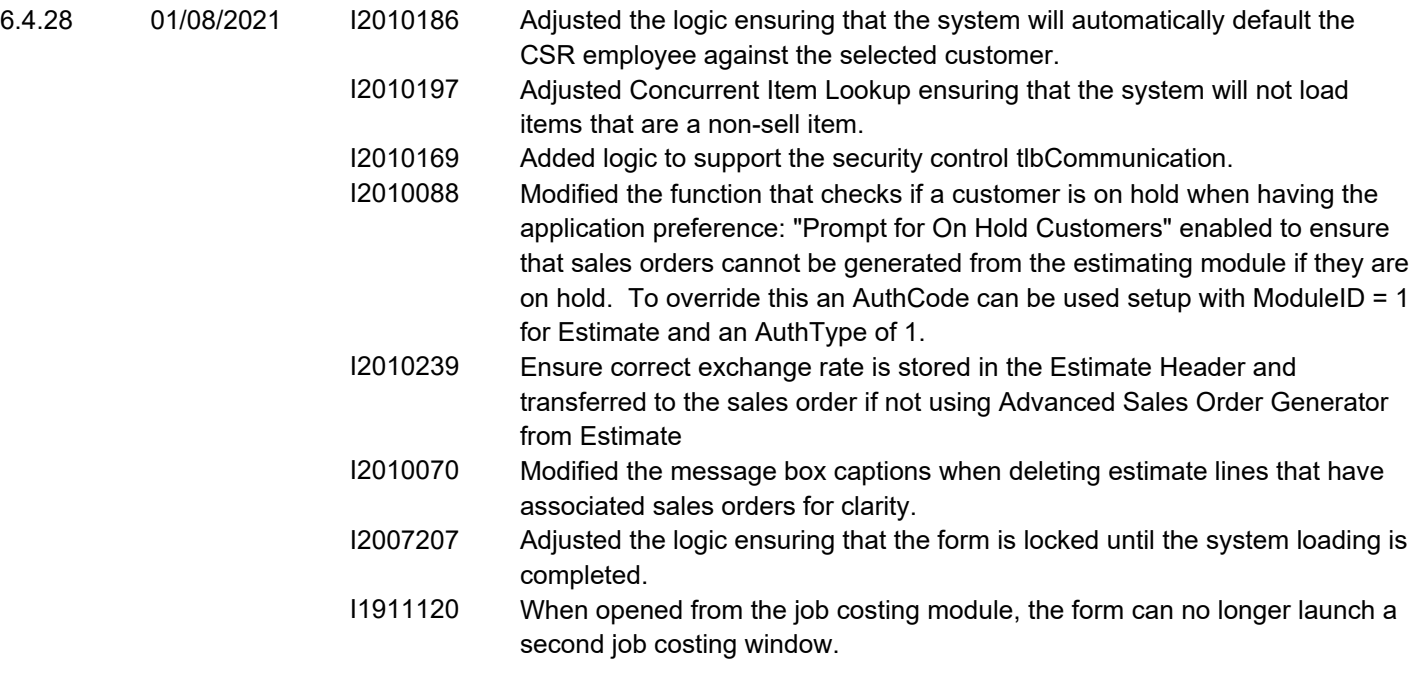

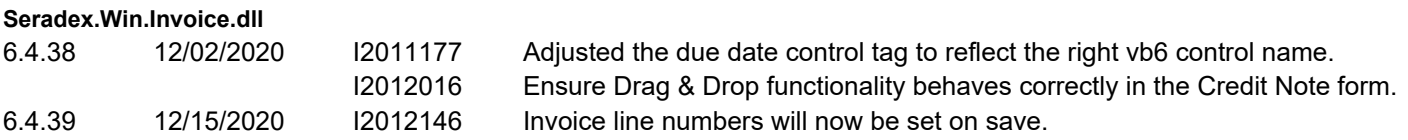

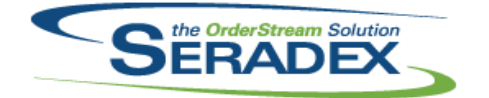

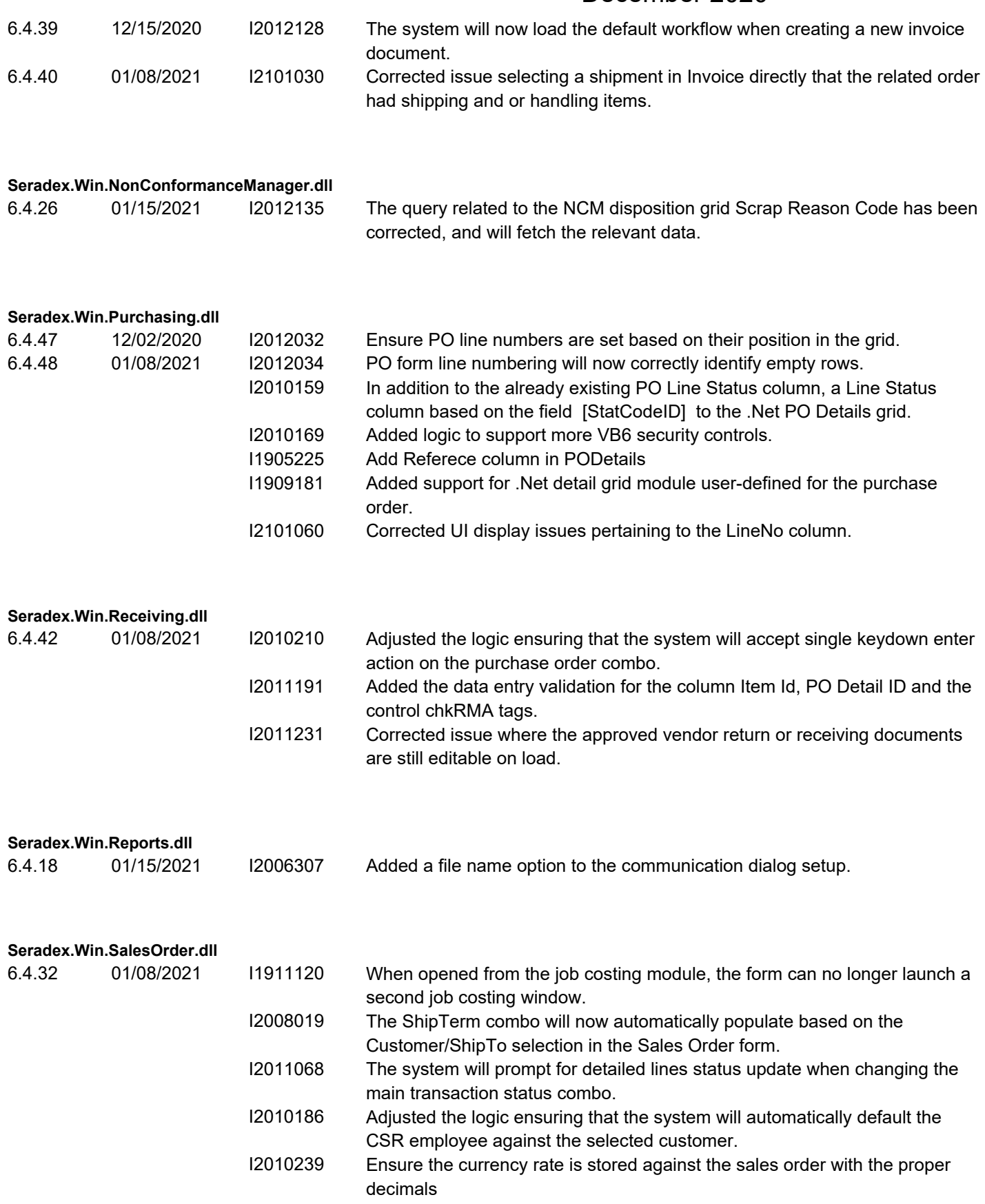

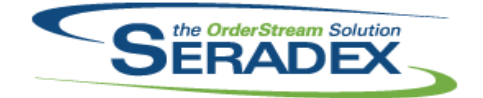

#### Technical Release Notes December 2020

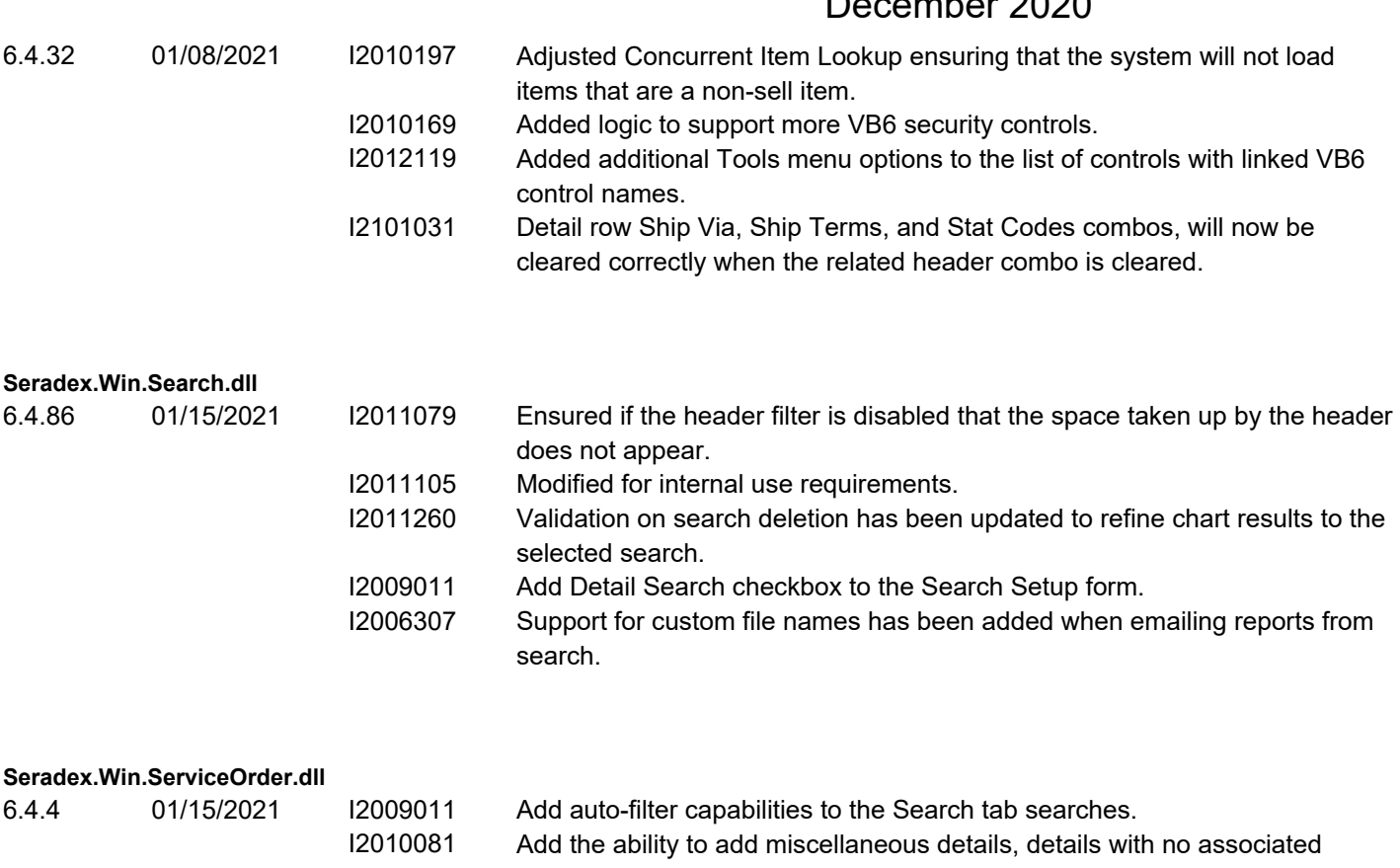

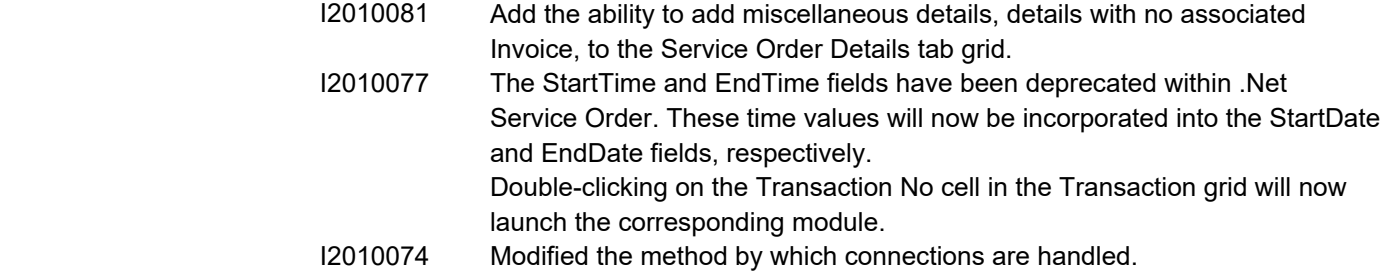

#### **Shipping.dll**

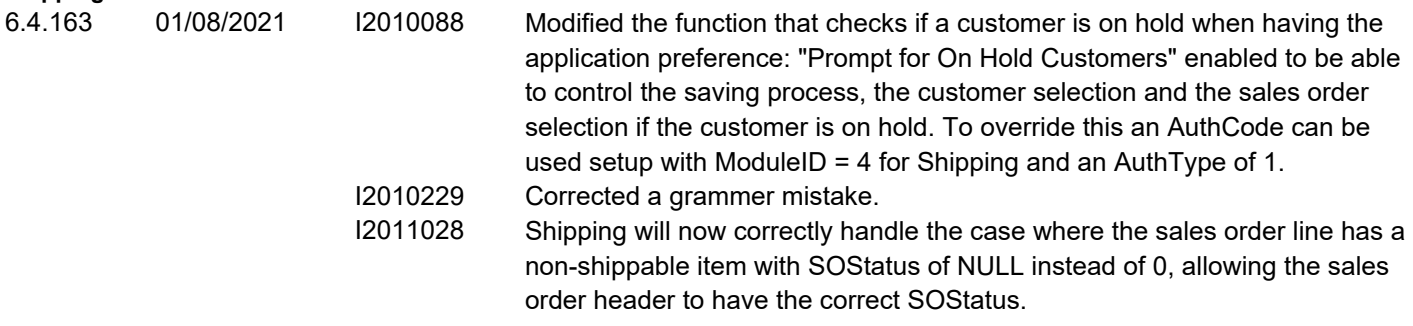

**SpecBuilder.dll**

6.4.42 01/15/2021 I2006284 Modified to set ItemSpecs.DefaultLabourSchedule to true when the Labour Schedule is determined by the placement of the operations in the bill of materials.

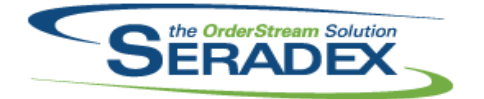

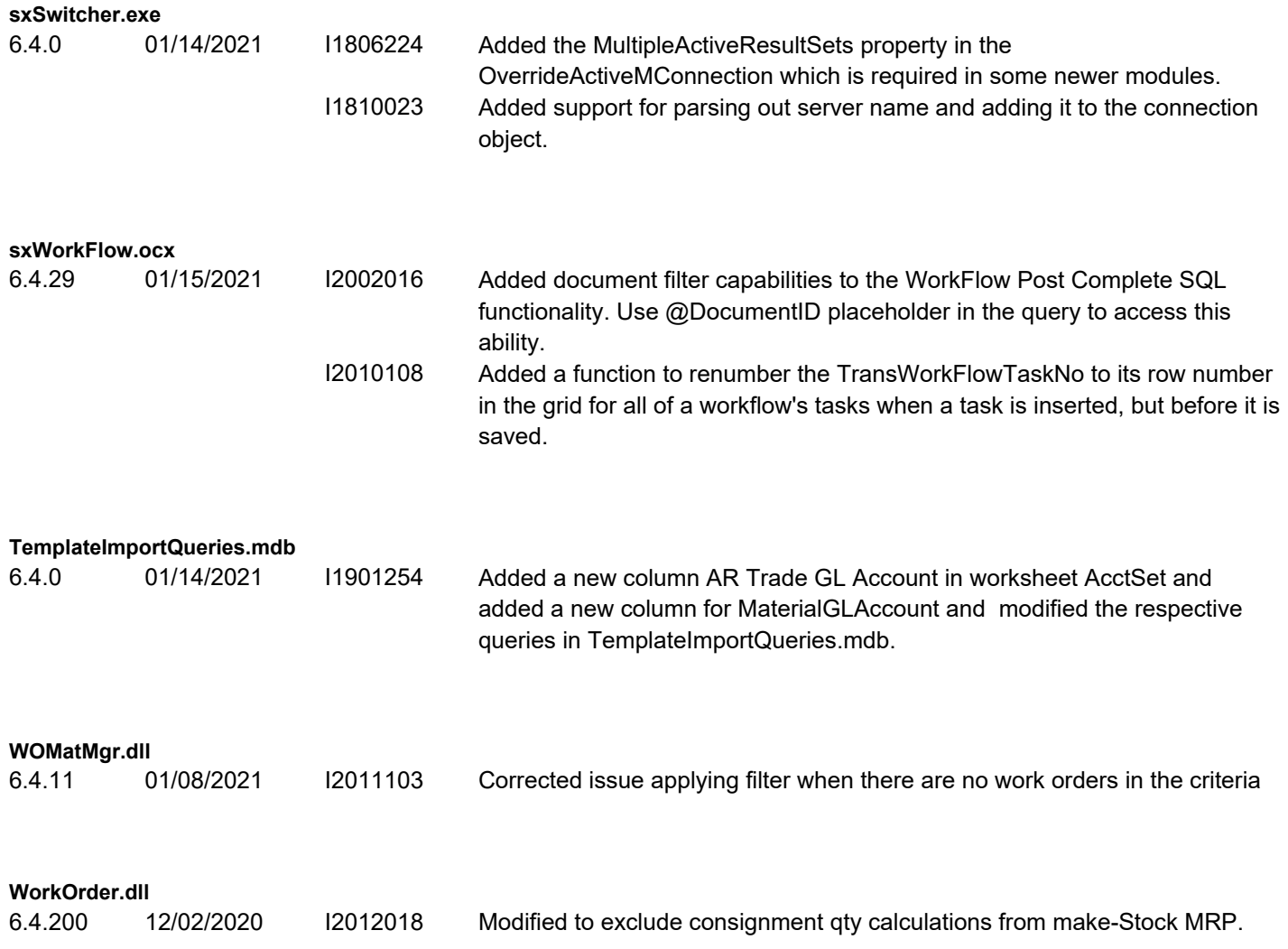